單

#### $\begin{tabular}{l} \multicolumn{1}{l} {\textbf{1}} & \multicolumn{1}{l} {\textbf{2}} & \multicolumn{1}{l} {\textbf{3}} & \multicolumn{1}{l} {\textbf{4}} & \multicolumn{1}{l} {\textbf{5}} & \multicolumn{1}{l} {\textbf{6}} & \multicolumn{1}{l} {\textbf{7}} & \multicolumn{1}{l} {\textbf{8}} & \multicolumn{1}{l} {\textbf{9}} & \multicolumn{1}{l} {\textbf{1}} & \multicolumn{1}{l} {\textbf{1}} & \multicolumn{1}{l} {\textbf{1}} & \multicolumn{1}{l} {\textbf{1}} & \multicolumn$

# **[۱۰ آموزش جذاب و بسیار مفید اندروید](https://www.shabakeh-mag.com/workshop/8017/%DB%B1%DB%B0-%D8%A2%D9%85%D9%88%D8%B2%D8%B4-%D8%AC%D8%B0%D8%A7%D8%A8-%D9%88-%D8%A8%D8%B3%DB%8C%D8%A7%D8%B1-%D9%85%D9%81%DB%8C%D8%AF-%D8%A7%D9%86%D8%AF%D8%B1%D9%88%DB%8C%D8%AF)**

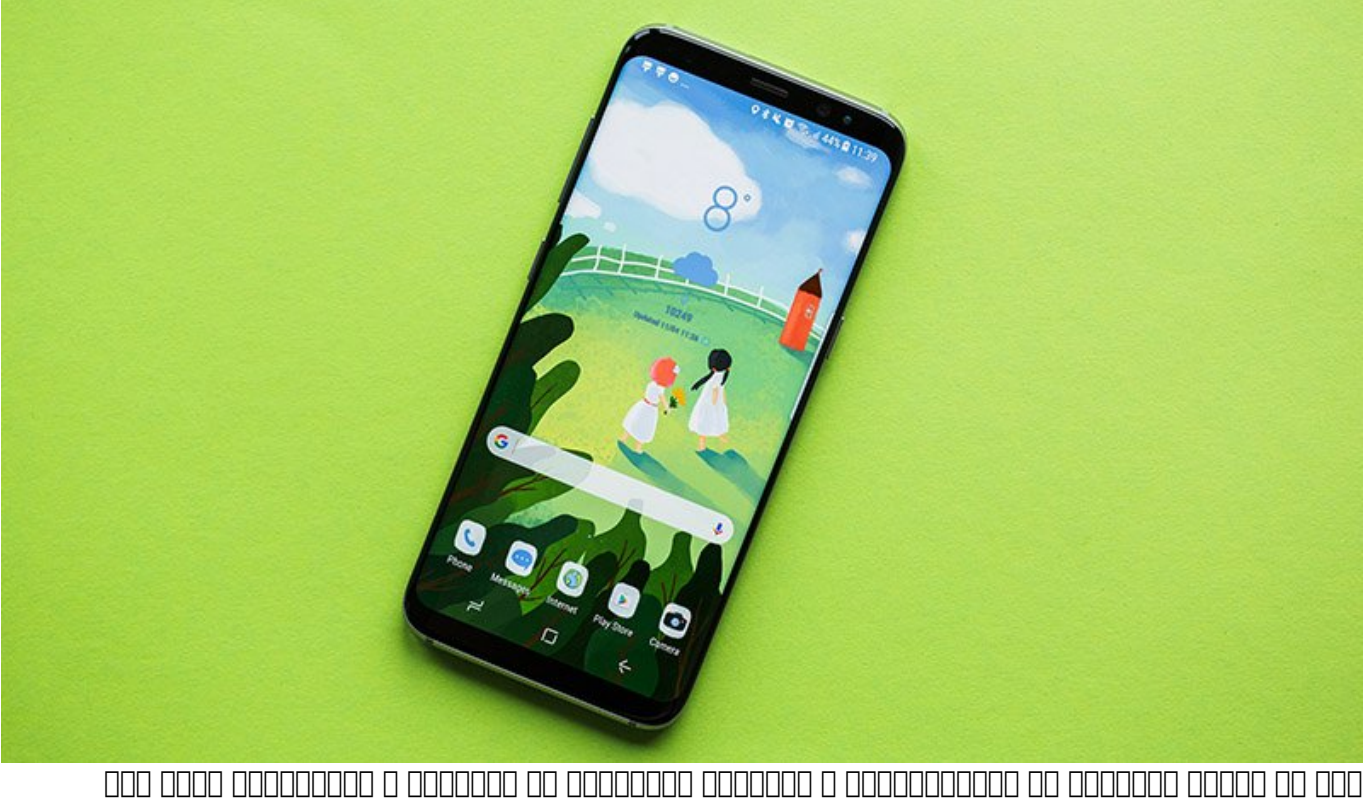

صمامل برمیگردد. کارهای میشود ان برمیگاه به میشود انجام در انجام در انجام در انجام داد که شاید های می نکرده است.

**[چگونه پیغامهای وایفای عمومی را در اندروید غیرفعال کنیم](http://www.shabakeh-mag.com/networking-technology/7866/%DA%86%DA%AF%D9%88%D9%86%D9%87-%D9%BE%DB%8C%D8%BA%D8%A7%D9%85%E2%80%8C%D9%87%D8%A7%DB%8C-%D9%88%D8%A7%DB%8C%E2%80%8E%D9%81%D8%A7%DB%8C-%D8%B9%D9%85%D9%88%D9%85%DB%8C%E2%80%8E-%D8%B1%D8%A7-%D8%AF%D8%B1-%D8%A7%D9%86%D8%AF%D8%B1%D9%88%DB%8C%D8%AF-%D8%BA%DB%8C%D8%B1%D9%81%D8%B9%D8%A7%D9%84-%DA%A9%D9%86%DB%8C%D9%85)**

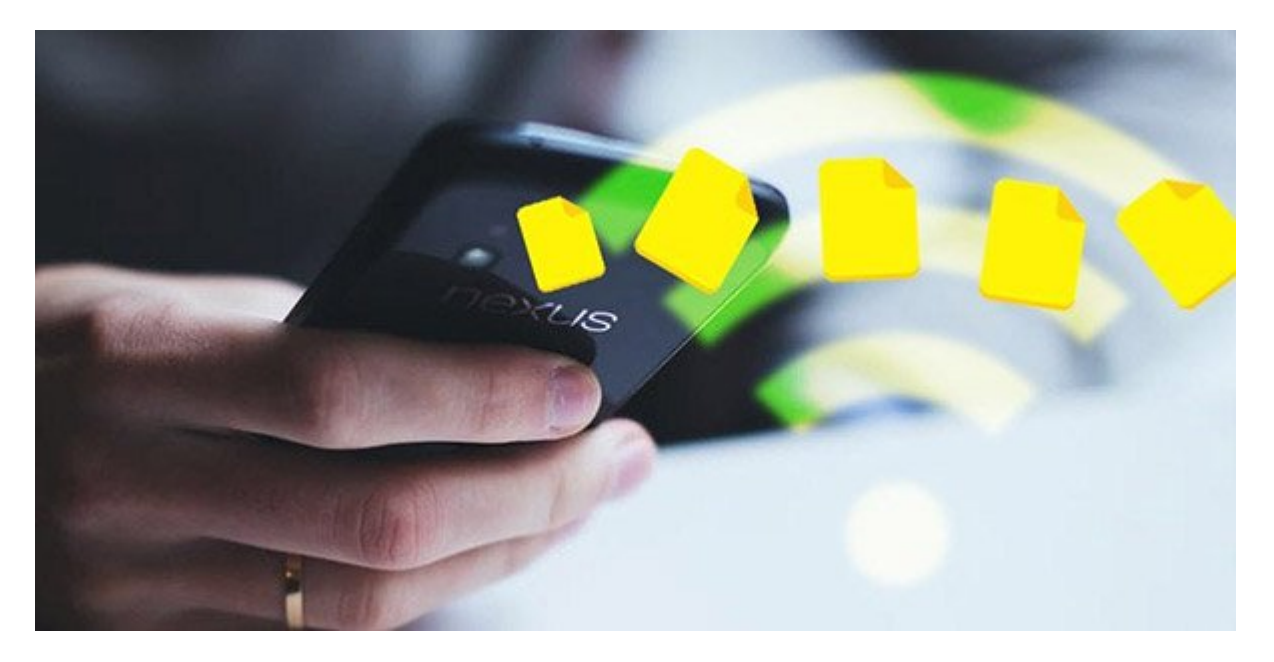

وقتی شما بیرون از خانه هستید، زمانی که به یک شبکه وایفای آزاد نزدیک میشوید آندرويد این موضوع را به شما اطلاع میدهد. چنین قابلیتی زمانی که شما قصد دارید مثلا در یک کافیشاپ به اینترنت متصل شويد، کاربردی است. اما اگر این پیغامها زمانی که از یک بزرگراه در حال گذر هستید دائما تکرار شود، میتواند آزاردهنده باشد. اما راهحل چیست؟

**[ارسال خودکار پیام در حین رانندگی برای تماس و پیامهای دریافتی](http://www.shabakeh-mag.com/gadget/7774/%D8%A7%D8%B1%D8%B3%D8%A7%D9%84-%D8%AE%D9%88%D8%AF%DA%A9%D8%A7%D8%B1-%D9%BE%DB%8C%D8%A7%D9%85-%D8%AF%D8%B1-%D8%AD%DB%8C%D9%86-%D8%B1%D8%A7%D9%86%D9%86%D8%AF%DA%AF%DB%8C-%D8%A8%D8%B1%D8%A7%DB%8C-%D8%AA%D9%85%D8%A7%D8%B3-%D9%88-%D9%BE%DB%8C%D8%A7%D9%85%E2%80%8C%D9%87%D8%A7%DB%8C-%D8%AF%D8%B1%DB%8C%D8%A7%D9%81%D8%AA%DB%8C)**

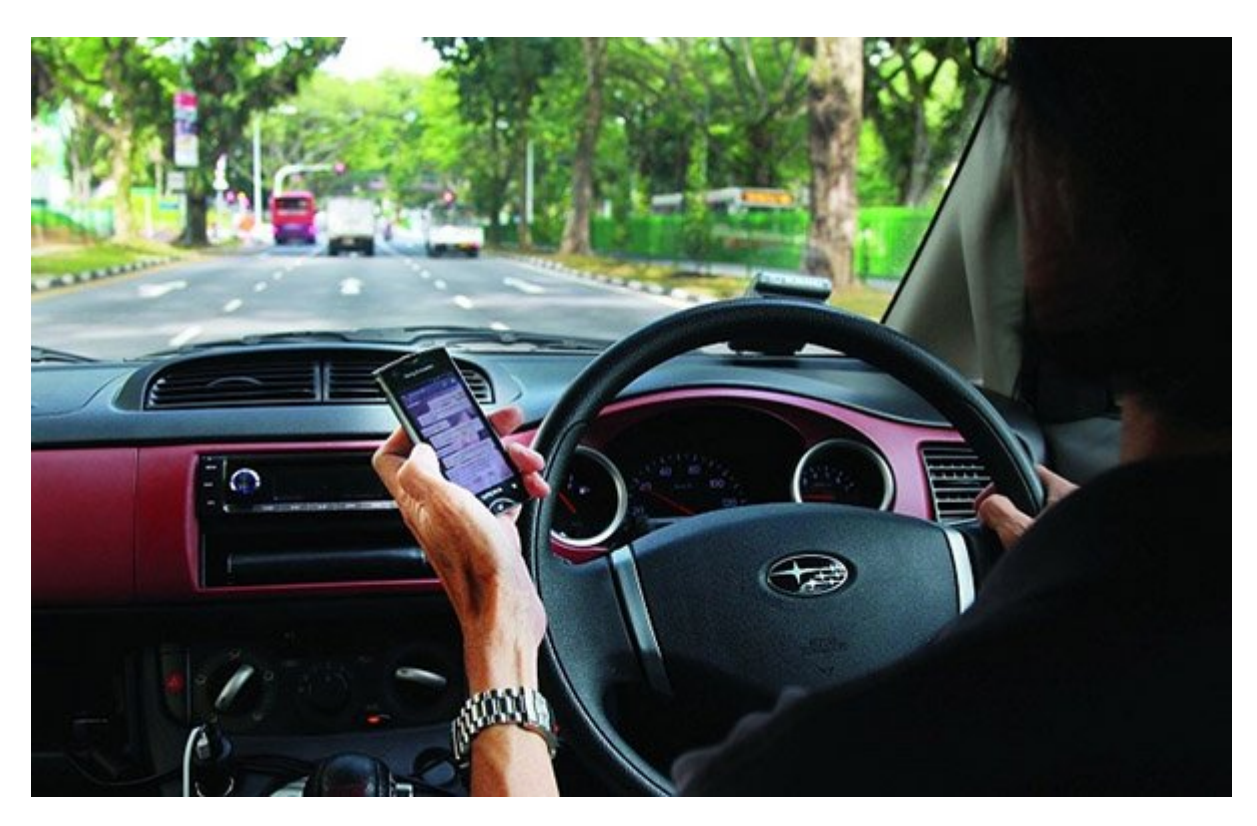

حتما برای شما هم اتفاق افتاده که در حین رانندگی تماس یا پیامی دریافت کنید و قادر به پاسخگویی به آن نباشید. در این شرایط شاید تمایل داشته باشید تا برای مخاطب مورد نظر پاسخی به صورت یک پیام ارسال کنید و وی را از شرایط خود (بودن در حال رانندگی) مطلع سازید، اما در حین رانندگی انجام این هم ممکن نیست!

#### **[چگونه مصرف دیتای گوشی را پایین بیاوریم](http://www.shabakeh-mag.com/networking-technology/5960)**

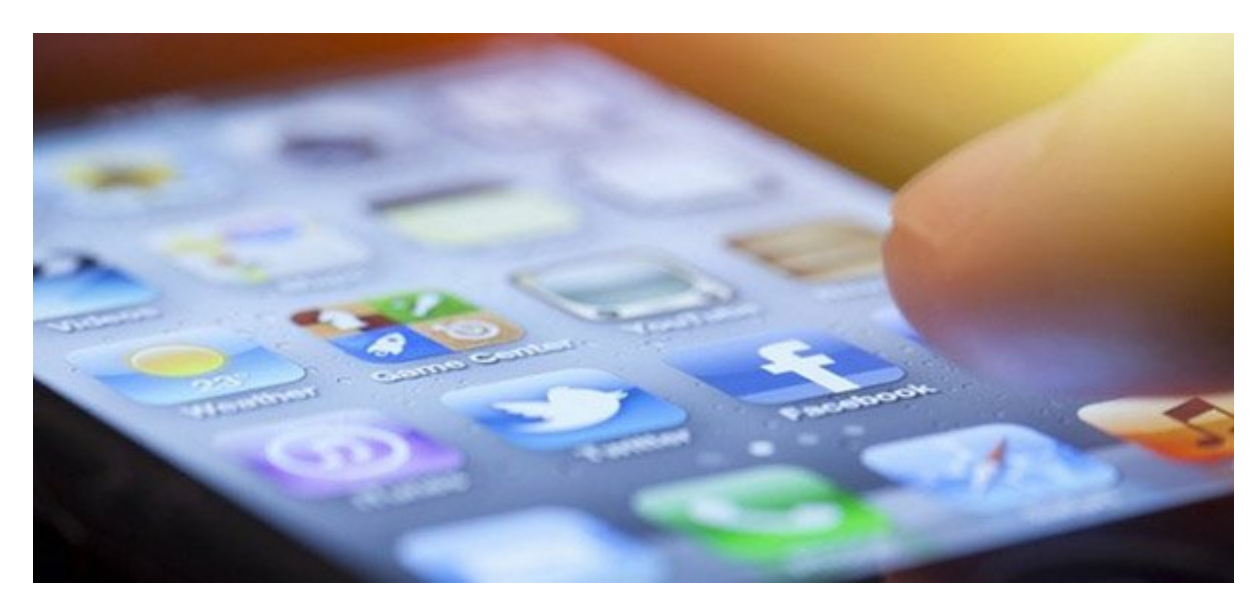

این روزها با گسترش روزافزون استفاده از اینترنت و فراگیر شدن آن روی گوشیهای هوشمند؛ خودبهخود مصرف دیتا هم بیشتر میشود. معمولا زمانیکه قبض موبایل بهدستمان میرسد؛ تصمیم میگیریم که مصرف دیتا را کنترل کنیم تا هزینهها پایین بیاید. ولی چگونه

#### میتوان این کار را انجام داد؟

#### **[آموزش اجرای بازی مخفی در اندروید](http://www.shabakeh-mag.com/gadget/7355)**

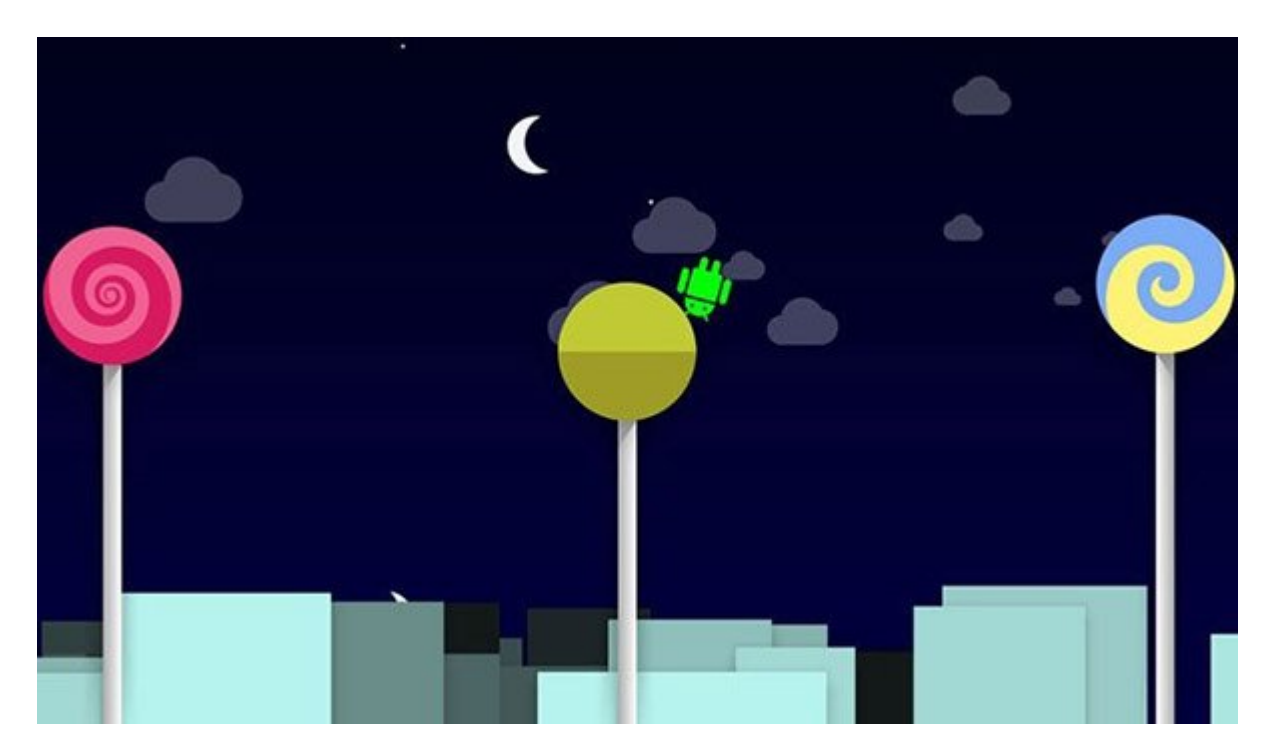

شاید شما هم از آن دسته کاربران محصولات اندرویدی باشید که نمیدانند سیستم عامل اندروید نصب شده در دستگاه آنها یک بازی جالب و مخفی را به همراه دارد! این بازی مخفی از زمان معرفی اندروید 2.3 نان زنجفیلی (Gingerbread (تا به امروز در تمام نسخههای سیستم عامل اندروید ارائه شده است. در این مقاله قصد داریم که نحوه اجرای بازی مخفی اندروید را به شما عزیزان آموزش دهیم. بنابراین با سایت شبکه همراه باشید.

# **[مخفیسازی فایلها و پوشههای مهم در اندروید با یک ترفند ساده و](http://www.shabakeh-mag.com/workshop/2902) [سریع](http://www.shabakeh-mag.com/workshop/2902)**

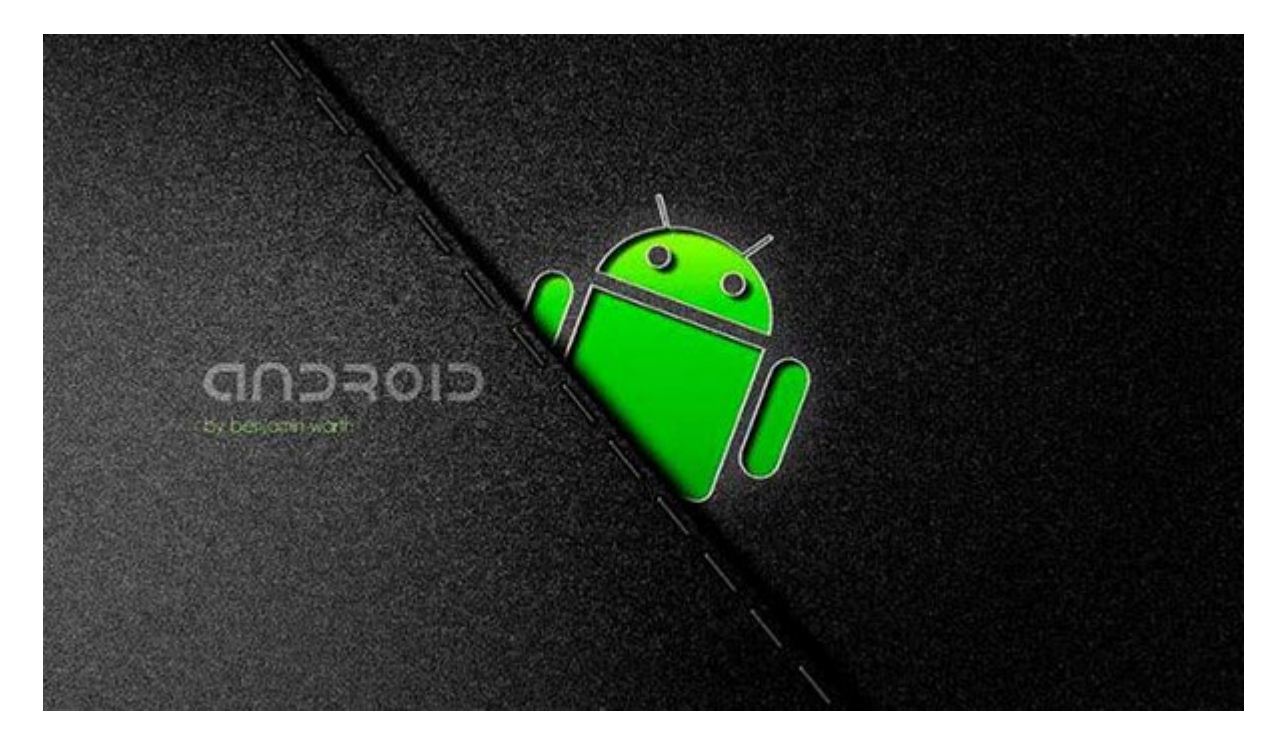

امروزه میلیونها کاربر از سیستمعامل آندرويد استفاده میکنند و این پلتفرم امکانات زیادی را در اختیار آنها قرار میدهد. ما در ادامه قصد داریم روشی را به شما معرفی کنیم تا بدون نیاز به نصب یک اپلیکیشن ثالث، فایلها و پوشههای مهم خود را در آندرويد مخفی کنید و با این کار بتوانيد امنیت اطلاعات ارزشمند خود را افزایش دهید.

# **[چگونه حجم مصرف اینترنت موبایل را کاهش دهیم؟](http://www.shabakeh-mag.com/networking-technology/5184)**

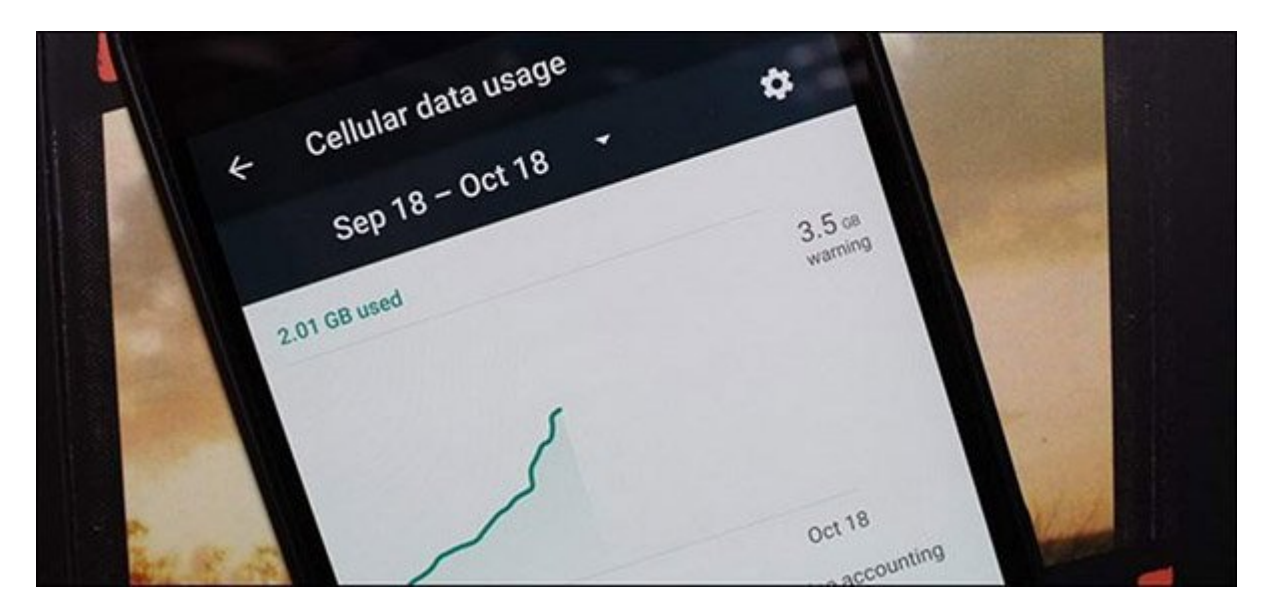

با گسترش و پیچیدهتر شدن امکانات موجود در تلفنهای هوشمند و افزایش روزافزون اپلیکیشنهای تشنه به مصرف داده، این امکان وجود دارد که اگر مراقب مصرف داده تلفن خود نباشید؛ در انتهای ماه با یک قبض سرسام آور مواجه شوید.

### **[۵ روش کارآمد بهینهسازی حافظه گوشی اندرویدی](http://www.shabakeh-mag.com/gadget/6041)**

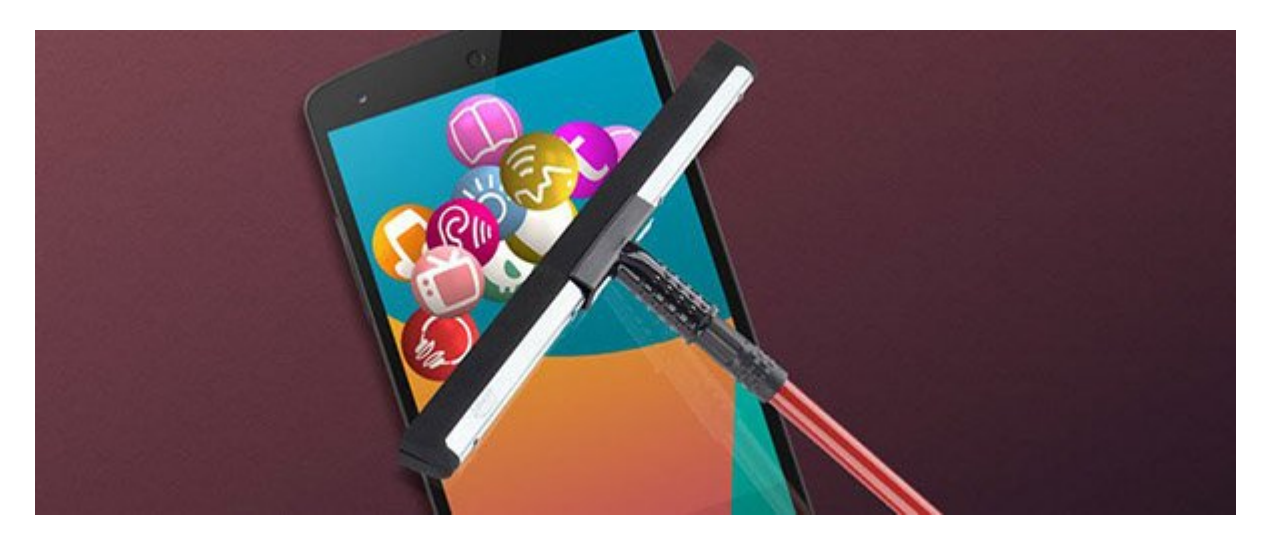

مسئله کمبود فضای ذخیرهسازی اطلاعات یکی از معضلاتی است که عده کثیری از کاربران گوشیهای هوشمند اندرویدی از آن رنج میبرند. خوشبختانه روشها یا بهتر است بگوییم ترفندهایی وجود دارند که با استفاده از آنها میتوانید نسبت به بهینهسازی حافظه گوشی اندرویدی خود وارد عمل شوید. با سایت شبکه همراه باشید تا 5 نمونه از موثرترین این روشها را به شما عزیزان معرفی کنیم.

**[چگونه یک دستگاه اندرویدی را به تقویتکننده وایفای تبدیل کنیم](http://www.shabakeh-mag.com/workshop/6128)**

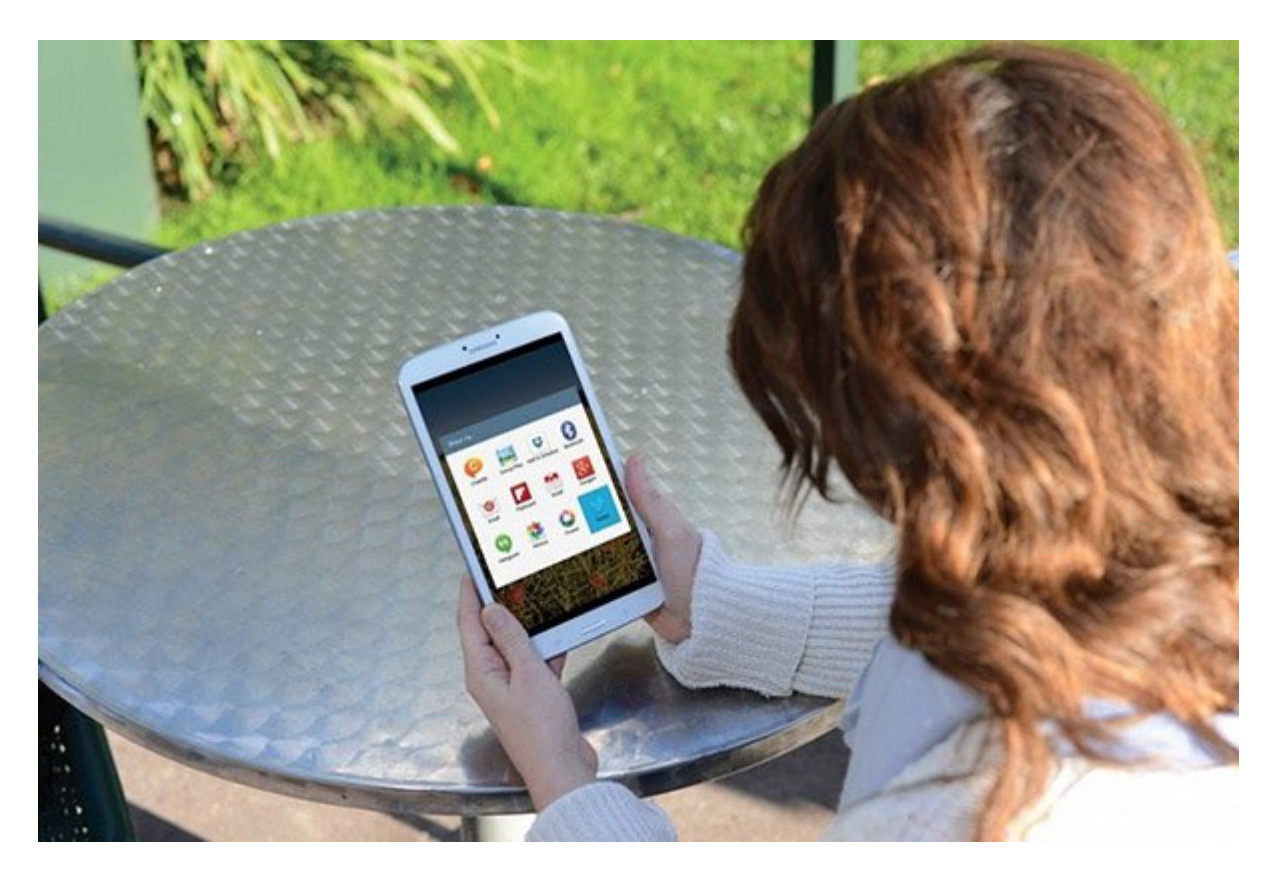

خیلی کلافهکننده است که در اطرافتان سیگنال وایفای داشته باشید؛ اما نتوانید به آن وصل شوید. شاید روتری که استفاده میکنید قادر به پوشش دادن تمام فضای خانه نباشد. شاید دوست داشته باشید داخل حیاط خانه قدم بزنید و از اینترنت استفاده کنید.

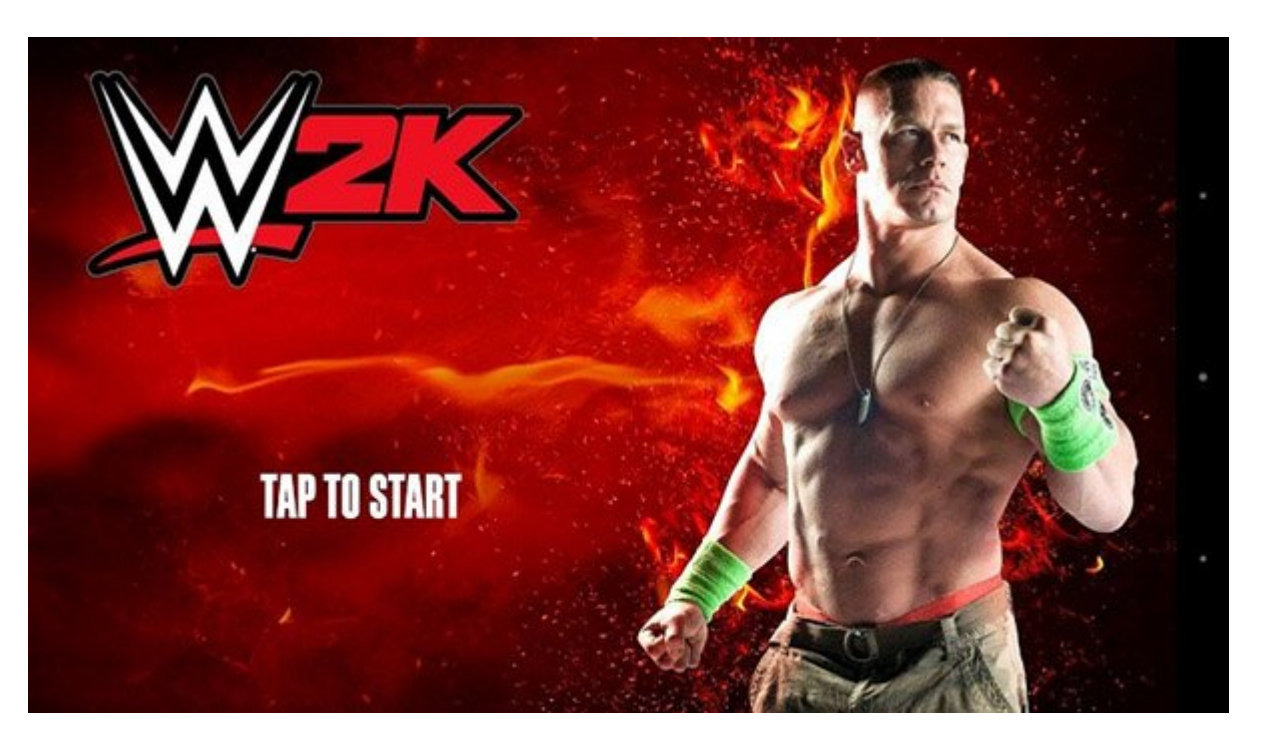

### **[آموزش نصب و اجرای رایگان بازی کشتی کج 2015 در اندروید](http://www.shabakeh-mag.com/entertainment/7348)**

اگر از علاقمندان به بازیهای موبایلی هستید، توصیه میکنیم که به هیچ وجه این مقاله اختصاصی را از دست ندهید. بازی K2 WWE یا کشتی کج یکی از پرطرفدارترین و محبوبترین بازیهای سبک ورزشی فعلی موجود در گوگل پلی استور (Store Play Google (محسوب میشود که در این مقاله قصد داریم به آموزش نحوه نصب و اجرای رایگان نسخه 1.1.8817 آن بپردازیم. با سایت شبکه همراه باشید.

# **[گوشی فرزندتان را با اپلیکیشن Link Family گوگل کنترل کنید!](http://www.shabakeh-mag.com/gadget/7454/%DA%AF%D9%88%D8%B4%DB%8C-%D9%81%D8%B1%D8%B2%D9%86%D8%AF%D8%AA%D8%A7%D9%86-%D8%B1%D8%A7-%D8%A8%D8%A7-%D8%A7%D9%BE%D9%84%DB%8C%DA%A9%DB%8C%D8%B4%D9%86-family-link-%DA%AF%D9%88%DA%AF%D9%84-%DA%A9%D9%86%D8%AA%D8%B1%D9%84-%DA%A9%D9%86%DB%8C%D8%AF)**

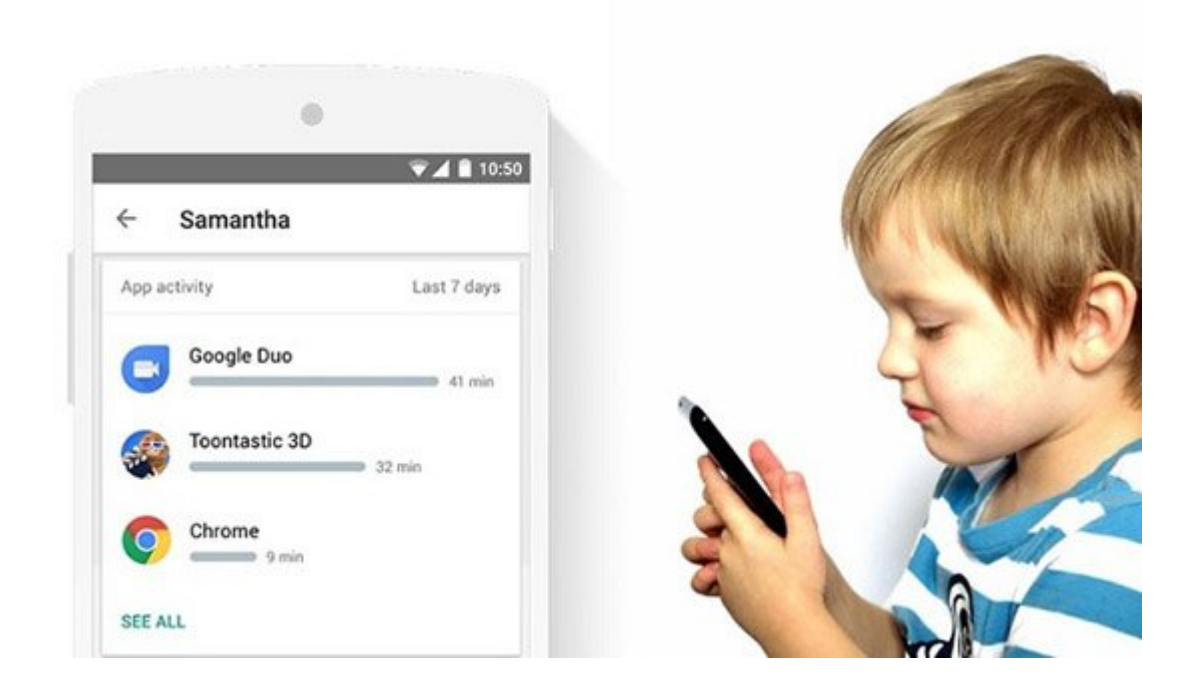

گوگل به تازگی اپلیکیشن فوقالعاده جالبی را با عنوان Link Family منتشر کرده است که به والدین اجازه میدهد تا تعامل فرزند خود با اسمارتفون اندرویدیش را به شکل دقیقی زیر نظر گرفته و کنترل کنند. برای انجام این عمل هیچ نیازی به در دست گرفتن گوشی فرزندتان ندارید و از طریق گوشی خود عملکرد وی را کنترل میکنید. با سایت شبکه همراه باشید تا مروری بر نحوه عملکرد و قابلیتهای اپلیکیشن Link Family گوگل داشته باشیم.

> **نویسنده:**  [میثاق محمدیزاده](https://www.shabakeh-mag.com/person/%D9%85%DB%8C%D8%AB%D8%A7%D9%82-%D9%85%D8%AD%D9%85%D8%AF%DB%8C%E2%80%8C%D8%B2%D8%A7%D8%AF%D9%87) **دسته بندی:**  [کارگاه](https://www.shabakeh-mag.com/workshop) **تاریخ انتشار:**  14:55 - 05/03/1396 **برچسب:**  [اندروید](https://www.shabakeh-mag.com/tag/%D8%A7%D9%86%D8%AF%D8%B1%D9%88%DB%8C%D8%AF) - [ترفندهای اندروید](https://www.shabakeh-mag.com/tag/%D8%AA%D8%B1%D9%81%D9%86%D8%AF%D9%87%D8%A7%DB%8C-%D8%A7%D9%86%D8%AF%D8%B1%D9%88%DB%8C%D8%AF) - [آموزش اندروید](https://www.shabakeh-mag.com/tag/%D8%A2%D9%85%D9%88%D8%B2%D8%B4-%D8%A7%D9%86%D8%AF%D8%B1%D9%88%DB%8C%D8%AF) - [ترفند اندروید](https://www.shabakeh-mag.com/tag/%D8%AA%D8%B1%D9%81%D9%86%D8%AF-%D8%A7%D9%86%D8%AF%D8%B1%D9%88%DB%8C%D8%AF)

> > **نشانی**

**https://www.shabakeh-mag.com/workshop/8017/%DB%B1%DB%B0-%D8%A2%D9%85%D9%88:NNN** %D8%B2%D8%B4-%D8%AC%D8%B0%D8%A7%D8%A8-%D9%88-%D8%A8%D8%B3%DB%8C%D8%A7%D8%B1-%D9%85%D9%81%DB%8C%D8%AF-%D8%A7%D9%86%D8%AF%D8%B1%D9%88%DB%8C%D8%AF